# **Перечень теоретических и практических заданий к дифференцированному зачету по МДК.04.01 Выполнение работ по профессии Оператор электронно-вычислительных и вычислительных машин (2 курс, 4 семестр 2022-2023 уч. г.)**

**Форма контроля:** Письменный опрос (Опрос) **Описательная часть:** по выбору выполнить одно теоретическое и два практических задания

# **Перечень теоретических заданий: Задание №1**

Дать ответы на следующие вопросы

1. Назвать виды архитектур персональных компьютеров.

2. Перечислить функциональные элементы системного блока персонального компьютера (базовая конфигурация).

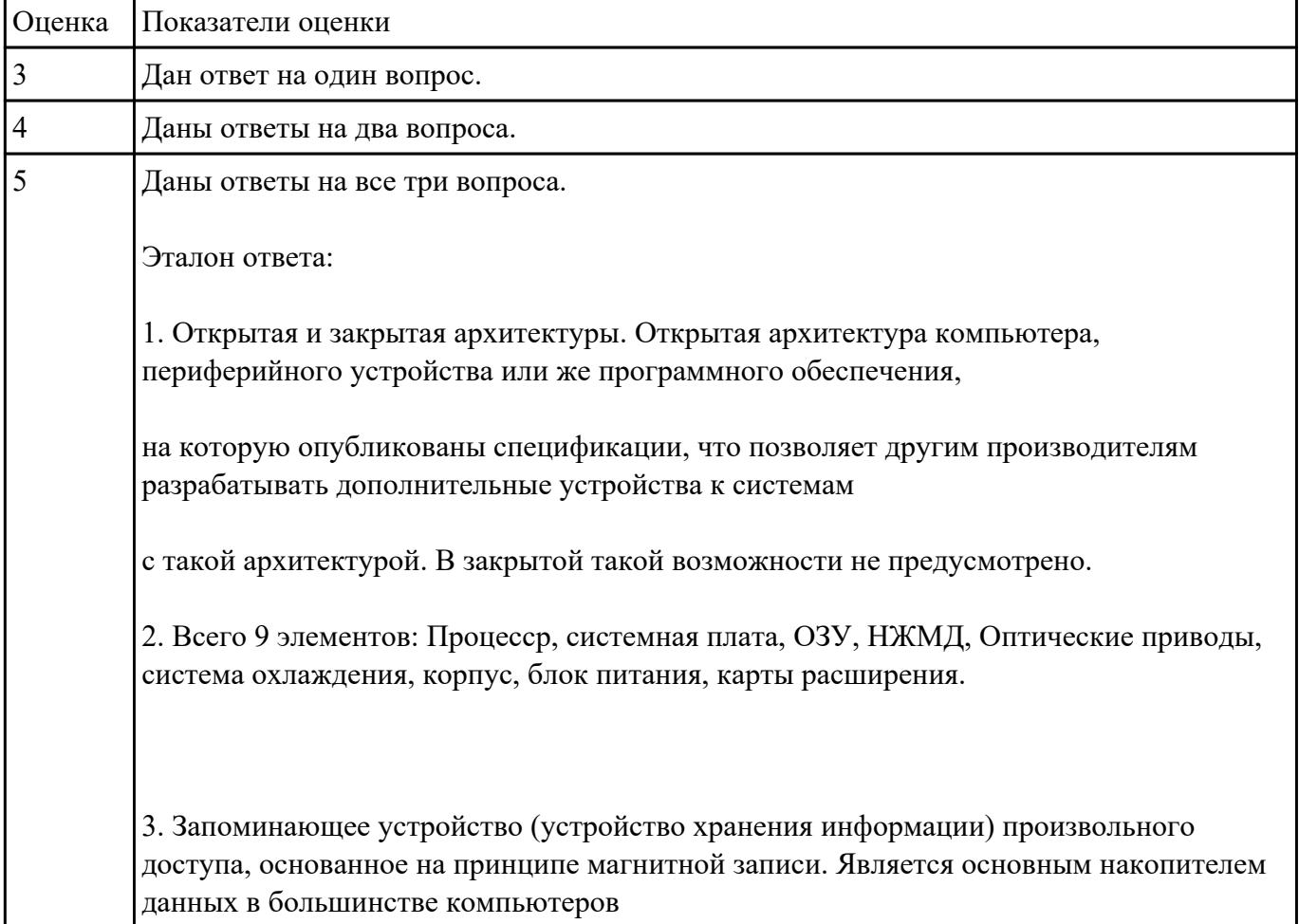

3. Дать определение понятию накопитель на жестких магнитных дисках.

Перечислить устройства персонального компьютера. Основные блоки. Функции и их технические характеристики.

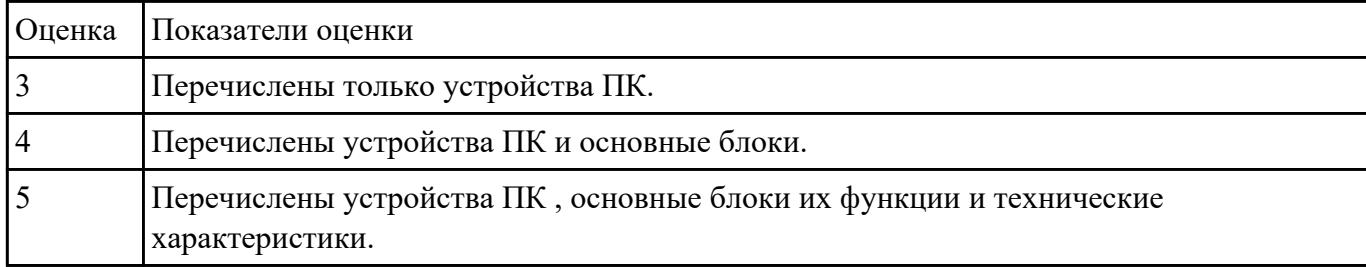

# **Задание №3**

Описать виды и назначение периферийных устройств, их устройство и принцип действия.

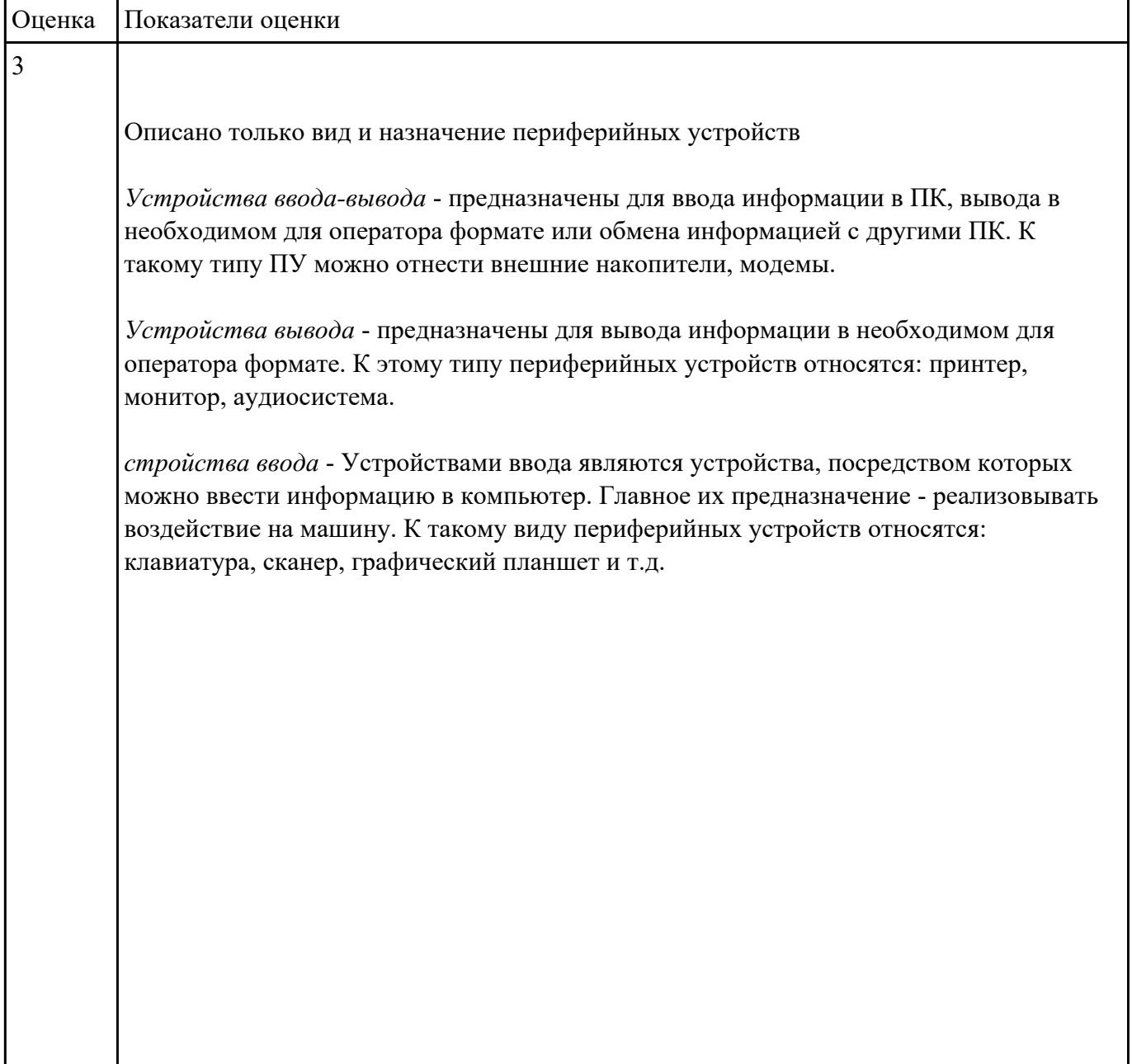

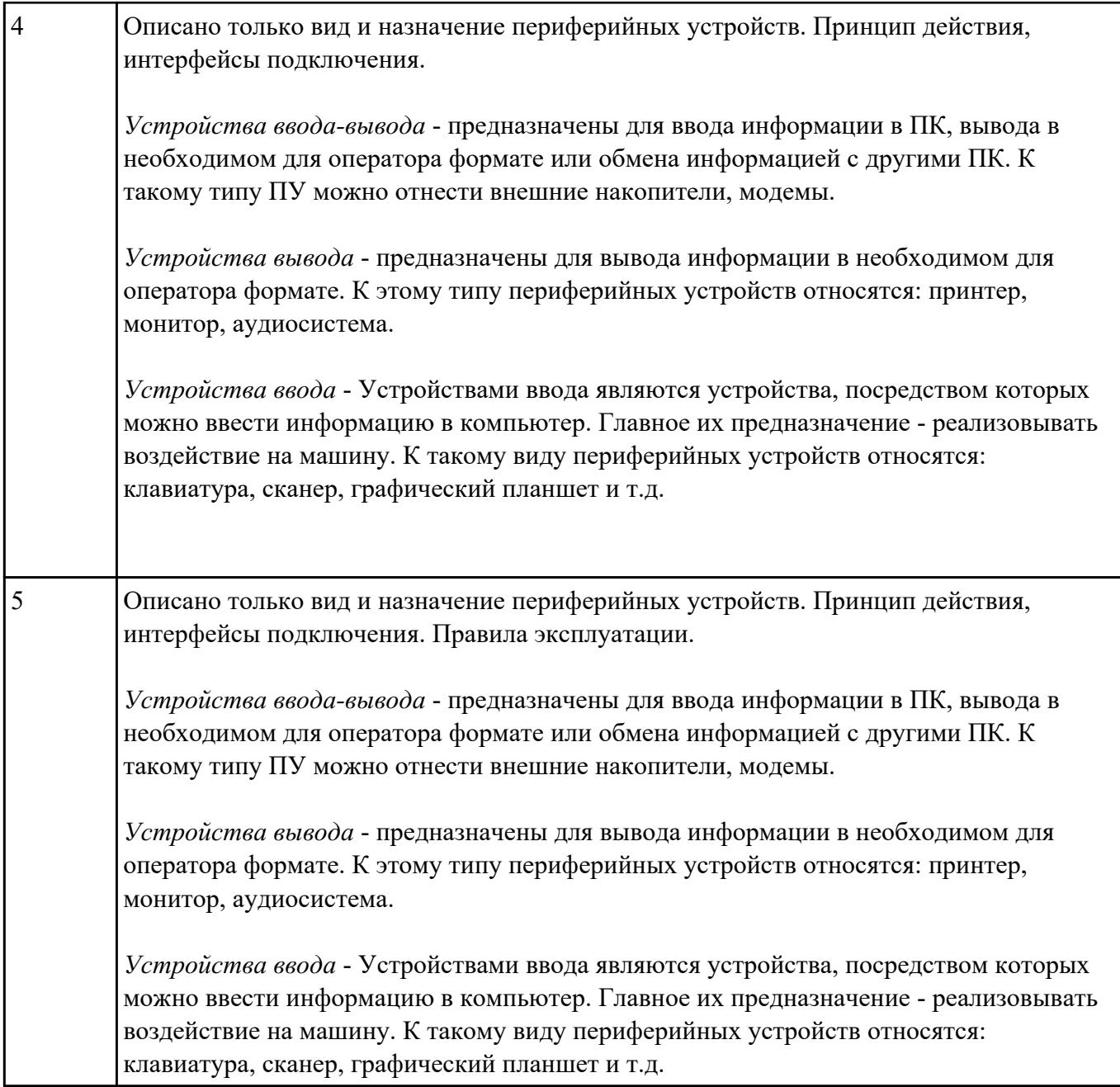

Дать определение :

Файл,

Имя файла

Типы файлов и расширений.

Файловая система

Операции над файлами.

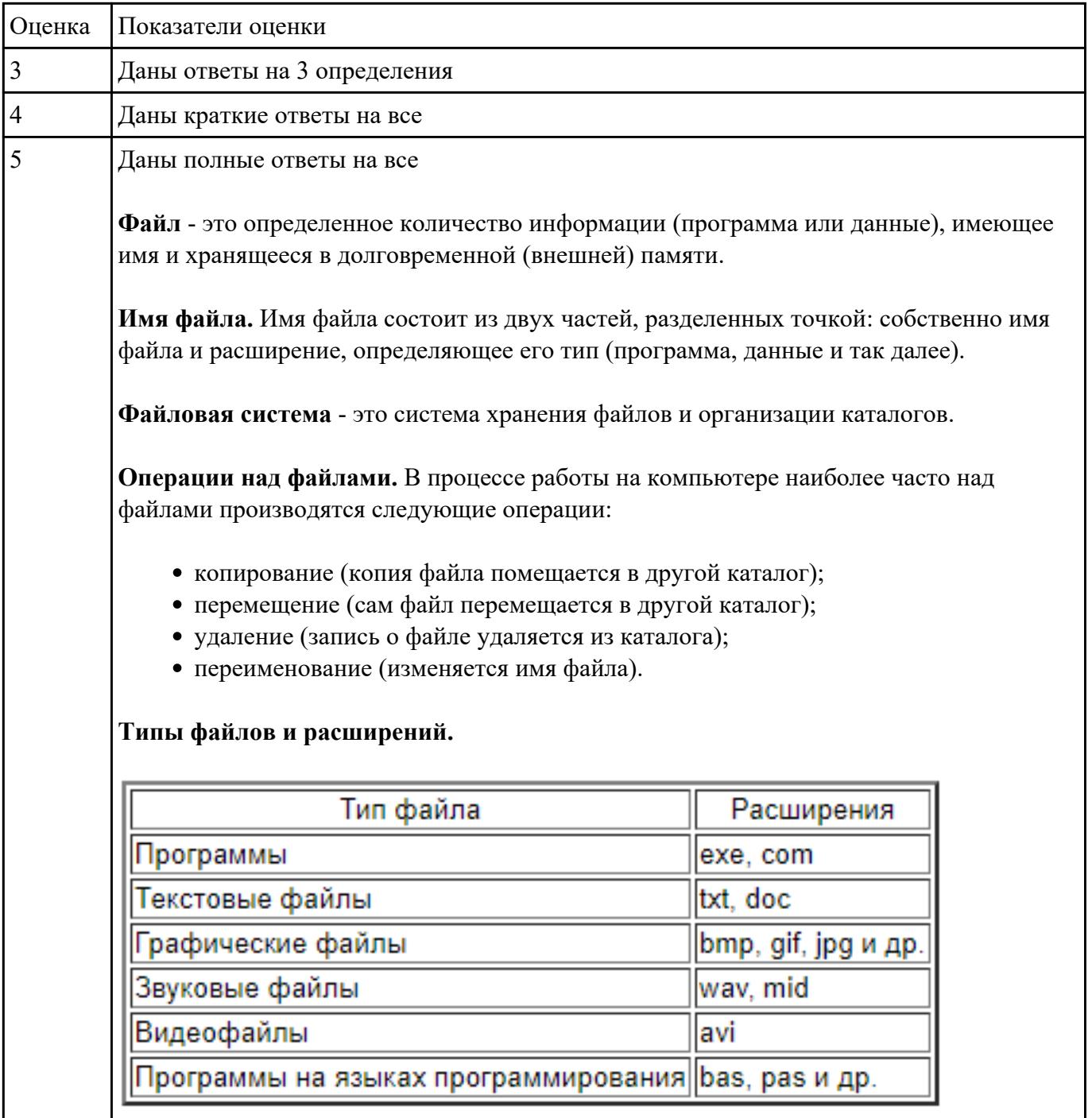

Ссылаясь на "Инструкция по организации работ, охране труда и экологической безопасности при работе на ЭВМ."

В MS Word создать файл, в котором выделить Общие требования, Требование к освещению, Требование к клавиатуре.

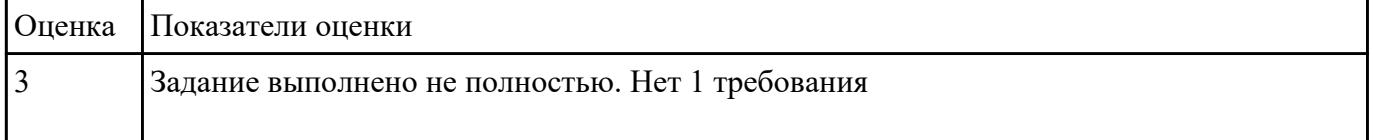

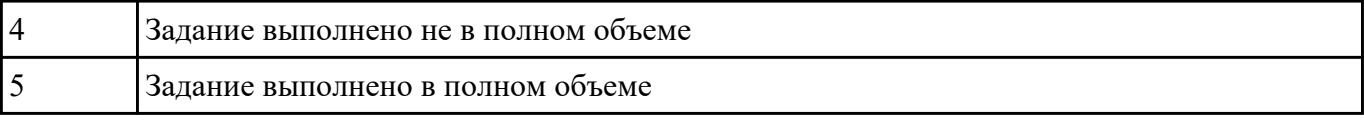

Ответить на вопросы:

- 1. Для чего созданы электронные таблицы?
- 2. Что является для программы Excel признаком текста?
- 3. Обрабатываются ли в Excel данные о дате и времени суток?
- 4. Что представляет собой рабочая книга?
- 5. Как осуществляется вставка строк и столбцов?
- 6. Как удалить строку, столбец или ячейку?

#### 7. Как упростить ввод данных с помощью средства автозаполнения?

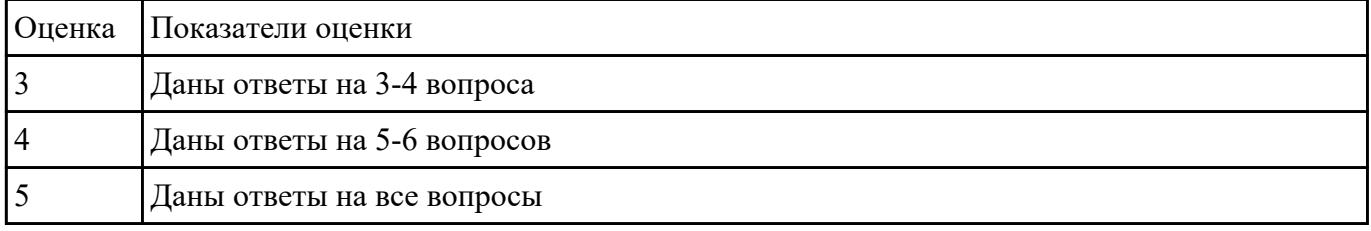

#### **Задание №7**

*Дать определение растровая и векторная графика.*

**Ра́стровое изображе́ние** — представляет собой сетку пикселей или цветных точек (обычно прямоугольную) на компьютерном мониторе, бумаге и других отображающих устройствах и материалах (растр).

**Ве́кторная гра́фика** — способ представления объектов и изображений (формат описания) в компьютерной графике, основанный на математическом описании элементарных геометрических объектов, обычно называемых *примитивами*, таких как: точки, линии, сплайны, кривые Безье, круги и окружности, многоугольники.

*Привести примеры программного обеспечения для обработки графики.* 

**Растровая графика**:Gimp,Pint,Krita

## **Векторная графика:**CorelDRAW,AutoCAD,Inkscape

*Написать достоинства и недостатки каждой из видов графики.*

## **Растровая:**

*Достоинства:*

1.Растровая графика позволяет создать (воспроизвести) практически любой рисунок, вне зависимости отсложности, в отличие, например, от векторной, где невозможно точно передать эффект перехода от одногоцвета к другому без потерь в размере файла.

2.Распространенность — растровая графика используется сейчас практически везде: от маленьких значков доплакатов.

3.Высокая скорость обработки сложных изображений, если не нужно масштабирование.

4.Растровое представление изображения естественно для большинства устройств ввода-вывода графическойинформации, таких как мониторы (за исключением векторных), матричные и струйные принтеры, цифровые фотоаппараты, сканеры, а также сотовые телефоны.

## *Недостатки:*

1.Большой размер файлов у простых изображений.

2.Невозможность идеального масштабирования.

3.Невозможность вывода на печать на плоттер.

4.Из‑за этих недостатков для хранения простых рисунков рекомендуют вместо даже сжатой растровой графикииспользовать векторную графику.

## **Векторная:**

## *Достоинства:*

1.Размер, занимаемый описательной частью, не зависит от реальной величины объекта, что позволяет, используя минимальное количество информации, описать сколько угодно большой объект файломминимального размера.

2.В связи с тем, что информация об объекте хранится в описательной форме, можно бесконечно увеличитьграфический примитив, например, дугу окружности, и она останется гладкой. С другой стороны, если кривая представлена в виде ломаной линии, увеличение покажет, что она на самом деле не кривая.

3.Параметры объектов хранятся и могут быть легко изменены. Также это означает что перемещение, масштабирование, вращение, заполнение и т. д. не ухудшает качества рисунка. Более того, обычно указываютразмеры в аппаратно-независимых единицах, которые ведут к наилучшейвозможной растеризации на растровых устройствах.

5.Преимущество векторной картинки — масштабируемость — пропадает, когда начинаем иметь дело с особомалыми разрешениями графики (например, иконки 32x32 или 16x16).

4.При увеличении или уменьшении объектов толщина линий может быть задана постоянной величиной, независимо от реального контура.

# *Недостатки:*

1.Не каждый объект может быть легко изображен в векторном виде — для подобного оригинальномуизображению может потребоваться очень большое количество объектов с высокой сложностью, что негативновлияет на количество памяти, занимаемой изображением, и на время для его отображения (отрисовки).

2.Перевод векторной графики в растр достаточно прост. Но обратного пути, как правило, нет трассировка растра, при том что требует значительных вычислительных мощностей и времени, не всегда обеспечиваетвысокое качество векторного рисунка.

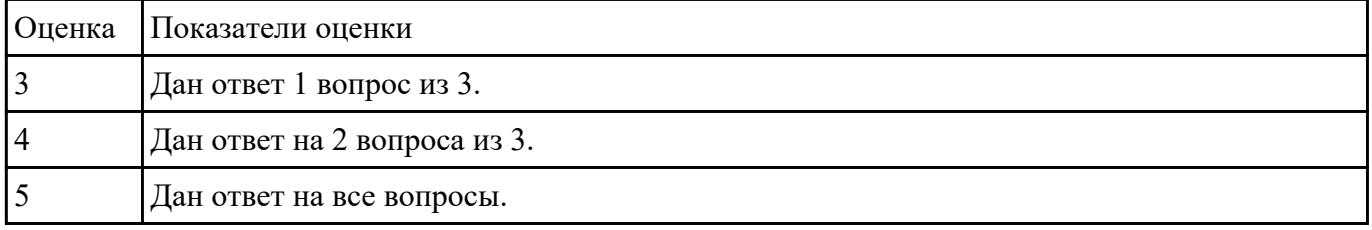

#### **Задание №8**

# Ответить на тест

#### **1. Что значит термин мультимедиа?**

а) это современная технология позволяющая объединить в компьютерной системе звук, текст, видео и изображения;

- б) это программа для обработки текста;
- в) это система программирования видео, изображения;
- г) это программа компиляции кода.

#### **2. Отметьте положительную сторону технологии мультимедиа?**

- а) эффективное воздействие на пользователя, которому оно предназначена;
- б) использование видео и анимации;
- в) конвертирование видео;
- г) использование видео и изображений.

## **3. Сколько моделей организации элементов в различных типах средств информатизации Вы знаете?**

а) 2;

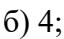

в) 5;

г) 3.

# **4. Какой тип графики состоит из множества различных объектов линий, прямоугольников?**

- а) векторная;
- б) растровая;
- в) инженерная;

г) 3D-графика.

# **5. Сколько категорий программ для создания векторной графики Вы знаете?**

- а) 2;
- б) 3;
- в) 4;
- г) 5.

# **6. Какая программа относится к программе автоматизированного проектирования?**

- а) Компас;
- б) Циркуль;
- в) Раскат;
- г) Adobe Draw.

# **7. Сколько подходов к моделированию трехмерных объектов существует?**

- а) 3;
- б) 4;
- в) 2;
- г) 5.

## **8. К какому типу относится моделирование, в котором объекты описываются с помощью алгоритма или процедуры?**

- а) процедурное моделирование;
- б) свободное моделирование;
- в) конструктивное моделирование;
- г) программное моделирование.

#### **9. Из каких элементов состоит растровая графика?**

- а) пиксел;
- б) дуплекс;
- в) растр;
- г) геометрических фигур.

#### **10. Что такое цветовой режим?**

- а) метод организации битов с целью описания цвета;
- б) это управление цветовыми характеристиками изображения;
- в) это организация цвета;
- г) это режимы цветовой графики.

#### **11. Сколько цветов в цветовом режиме CMYK?**

- а) 4;
- б) 5;
- в) 2;
- г) 8.

## **12. Какой из режимов предназначается для мониторов и телевизоров?**

- а) RBG;
- б) CMYC;
- в) CMYK;

г) WYUCW.

# **13. Какой из стандартов НЕ входит в стандарты аналогового широковещания?**

- а) RAS;
- б) NTSC;
- в) SECAM;
- г) PAL.

#### **14. С какой скоростью демонстрируется фильм?**

- а) 24 кадр/с;
- б) 25 кадр/с;
- в) 30 кадр/с;
- г) 10 кадр/с.

#### **15. Какая фирма производитель звуковых карт является одной из самых старейших?**

- а) Creative;
- б) Soundbass;
- в) SoundMix;
- г) VolumeFix.

#### **16. Кто является основателем гипертекста?**

- а) В. Буш;
- б) У. Рейган;
- в) И. Гейтс;
- г) Н. Мандола.

## **17. Что такое Smil?**

- а) язык разметки для создания интерактивных мультимедийных презентаций;
- б) язык описания запрос;

в) язык создания игр;

г) язык программирования для обработки изображений .

# **18. Язык разметки масштабируемой векторной графики созданной Консорциумом Всемирной паутины?**

а) SVG;

б) SMIL;

в) VBA;

г)  $C++$ .

#### **19. Чем является текст в изображении SVG?**

- а) текстом;
- б) графикой;
- в) скриптом;
- г) кодом.

#### **20. На основе какого языка возник язык ECMA Script?**

- а) JScript;
- б) Visual Basic;
- в) PHP;
- г) Кобол.

Оценка Показатели оценки

## **Задание №9**

Ответить на тест

#### **1. Что значит термин мультимедиа?**

а) это современная технология позволяющая объединить в компьютерной системе звук, текст, видео и изображения;

- б) это программа для обработки текста;
- в) это система программирования видео, изображения;
- г) это программа компиляции кода.

#### **2. Отметьте положительную сторону технологии мультимедиа?**

- а) эффективное воздействие на пользователя, которому оно предназначена;
- б) использование видео и анимации;
- в) конвертирование видео;
- г) использование видео и изображений.

## **3. Сколько моделей организации элементов в различных типах средств информатизации Вы знаете?**

- а) 2;
- б) 4;
- в) 5;
- г) 3.

## **4. Какой тип графики состоит из множества различных объектов линий, прямоугольников?**

- а) векторная;
- б) растровая;
- в) инженерная;

г) 3D-графика.

#### **5. Сколько категорий программ для создания векторной графики Вы знаете?**

а) 2;

б) 3;

в) 4;

г) 5.

# **6. Какая программа относится к программе автоматизированного проектирования?**

- а) Компас;
- б) Циркуль;
- в) Раскат;

г) Adobe Draw.

## **7. Сколько подходов к моделированию трехмерных объектов существует?**

- а) 3;
- б) 4;
- в) 2;
- г) 5.

# **8. К какому типу относится моделирование, в котором объекты описываются с помощью алгоритма или процедуры?**

- а) процедурное моделирование;
- б) свободное моделирование;
- в) конструктивное моделирование;
- г) программное моделирование.

## **9. Из каких элементов состоит растровая графика?**

- а) пиксел;
- б) дуплекс;
- в) растр;
- г) геометрических фигур.

## **10. Что такое цветовой режим?**

- а) метод организации битов с целью описания цвета;
- б) это управление цветовыми характеристиками изображения;
- в) это организация цвета;
- г) это режимы цветовой графики.

# **11. Сколько цветов в цветовом режиме CMYK?**

- а) 4;
- б) 5;
- в) 2;
- г) 8.

## **12. Какой из режимов предназначается для мониторов и телевизоров?**

- а) RBG;
- б) CMYC;
- в) CMYK;
- г) WYUCW.

## **13. Какой из стандартов НЕ входит в стандарты аналогового широковещания?**

- а) RAS;
- б) NTSC;
- в) SECAM;
- г) PAL.

# **14. С какой скоростью демонстрируется фильм?**

- а) 24 кадр/с;
- б) 25 кадр/с;
- в) 30 кадр/с;

г) 10 кадр/с.

# **15. Какая фирма производитель звуковых карт является одной из самых старейших?**

- а) Creative;
- б) Soundbass;
- в) SoundMix;
- г) VolumeFix.

# **16. Кто является основателем гипертекста?**

- а) В. Буш;
- б) У. Рейган;
- в) И. Гейтс;
- г) Н. Мандола.

# **17. Что такое Smil?**

- а) язык разметки для создания интерактивных мультимедийных презентаций;
- б) язык описания запрос;
- в) язык создания игр;
- г) язык программирования для обработки изображений .

# **18. Язык разметки масштабируемой векторной графики созданной Консорциумом Всемирной паутины?**

- а) SVG;
- б) SMIL;
- в) VBA;
- $\Gamma$ ) C<sup>++</sup>.

# **19. Чем является текст в изображении SVG?**

- а) текстом;
- б) графикой;

в) скриптом;

г) кодом.

# **20. На основе какого языка возник язык ECMA Script?**

- а) JScript;
- б) Visual Basic;
- в) PHP;
- г) Кобол.

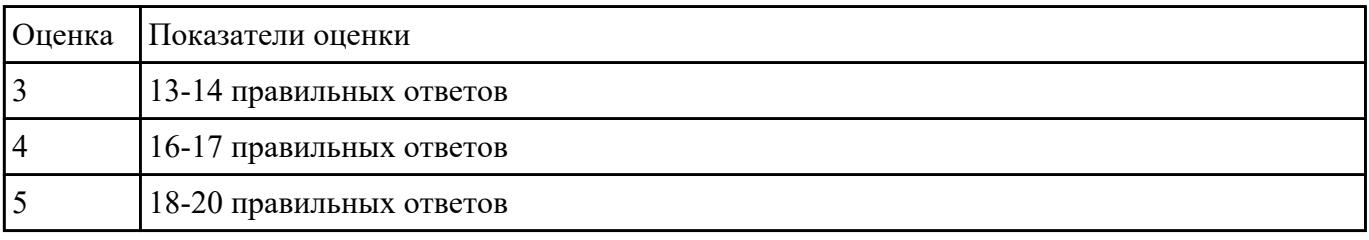

## **Задание №10**

Дать определение HTML, Перечислить визуальные редакторы для создания Веб страниц. Их достоинтва и недостатки

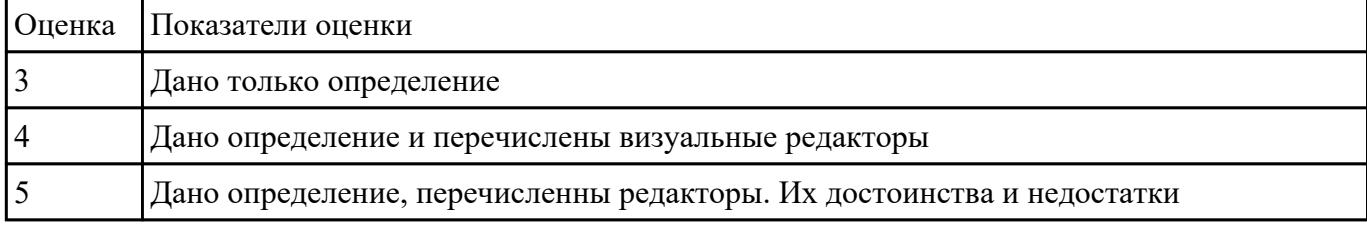

# **Задание №11**

Дать определение компьютерный вирус. Написать классификацию вирусов, виды вирусов. Описать антивирусные программыи перечислить популярные антивирусные программы.

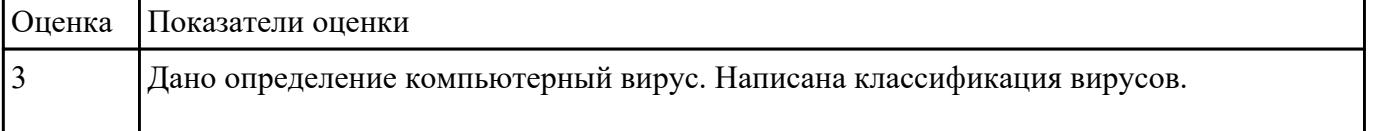

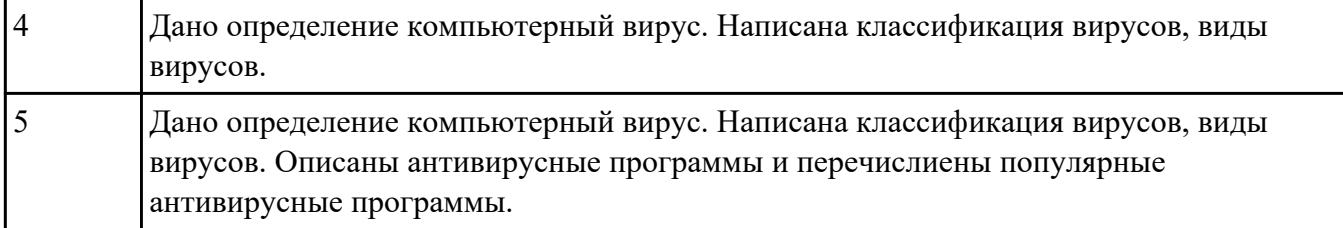

# **Перечень практических заданий: Задание №1**

В документе MS Word, В течении одной минуты набирать текст с задвинутой клавиатуры.

Что это? я падаю! у меня ноги подкашиваются» , — подумал он и упал на спину. Он раскрыл глаза, надеясь увидать, чем кончилась борьба французов с артиллеристами, и желая знать, убит или нет рыжий артиллерист, взяты или спасены пушки.

Но он ничего не видал.

Над ним не было ничего уже, кроме неба, — высокого неба, не ясного, но все-таки неизмеримо высокого, с тихо ползущими по нем серыми облаками.

«Как тихо, спокойно и торжественно, совсем не так, как я бежал, — подумал князь Андрей, — не так, как мы бежали, кричали и дрались; совсем не так, как с озлобленными и испуганными лицами тащили друг у друга банник француз и артиллерист, — совсем не так ползут облака по этому высокому бесконечному небу.

Как же я не видал прежде этого высокого неба? И как я счастлив, что узнал его наконец. Да! все пустое, все обман, кроме этого бесконечного неба.

Ничего, ничего нет, кроме его. Но и того даже нет, ничего нет, кроме тишины, успокоения. И слава Богу!.. »

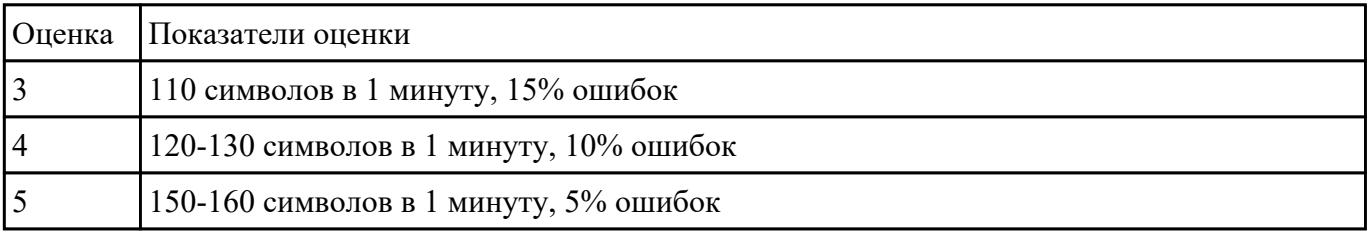

#### **Задание №2**

Составить и защитить презентацию на тему "Суперкомпьютеры"

#### **Выполнить подключение и настройку мультимедиа-проектора:**

1. Произвести подключение мультимедиа проектора к персональному компьютеру.

2. Произвести настройку данного устройства.

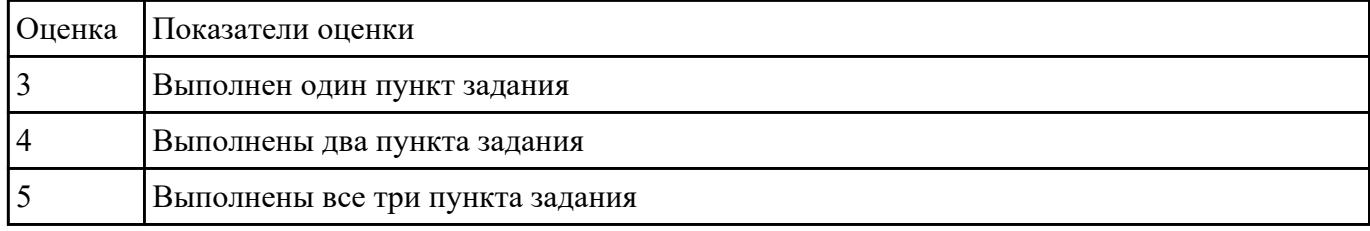

#### 3. Запустить презентацию с использованием мультимедиа-проектора

#### **Задание №3**

Выполнить диагностику простейшей неисправности:

1. Произвести подключение и запуск компьютерной системы, с заведомой неисправностью. Определить вид неисправности.

2. Устранить неисправность.

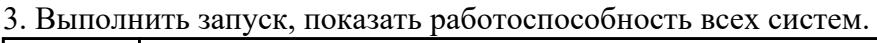

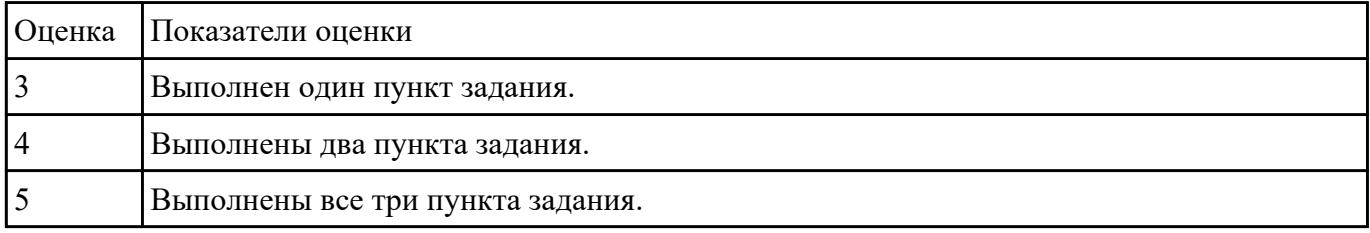

#### **Задание №4**

С помощью примера и таблицы составить смету на покупку ПК для домашнего пользования, игрового пользования и офисного пользования.

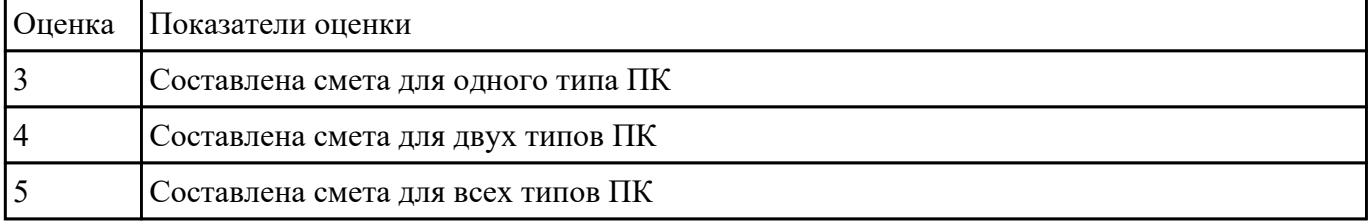

# **Задание №5**

Выполнить задание.

**Задание 1.** Запустите Word. Наберите и оформите соответственно следующий текст

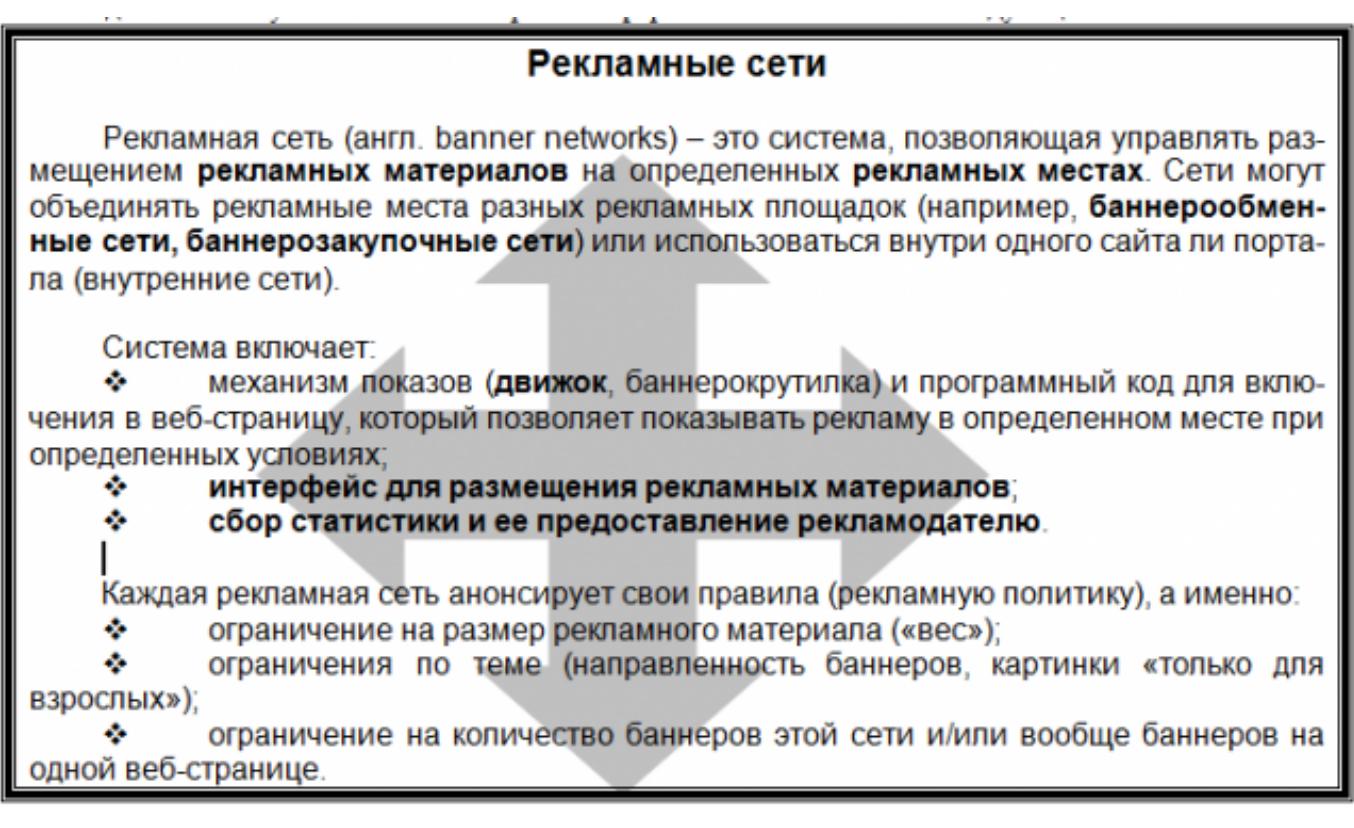

**Задание 2.** Наберите и оформите соответственно следующий текст

#### ГОСУДАРСТВЕННЫЙ УЧЕБНЫЙ ЦЕНТР «ПРОФЕССИОНАЛ»

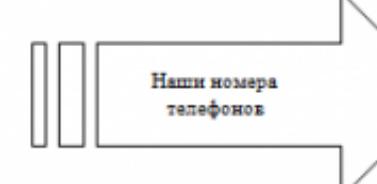

 $\sim$ 

379-00-88 - дирекция 174-96-11 - секретарь (тел/факс) 174-92-12-174-96-10-зам. директора 379-21-09-378-27-66 – бухгалтерия<br>379-01-73 – учебная часть

378-53-22 - куратор предприятий  $\mathbb{Z}^m$  $\mathcal{D}_{\mathcal{A}}$ 174-92-27--"- (тел/факс) -"- (тел/факс) 378-77-96-

Регистрационный номер Лицензии на образовательную деятельность № 000410 Код-Г от 18.12.1996г. Правительства Москвы Комитета образования. Лицензии на указанные виды обучения и курсы имеются.

#### ГРАФИК КОМПЛЕКТОВАНИЯ УЧЕБНЫХ ГРУПП В ГОСУДАРСТВЕННОМ УЧЕБНОМ ЦЕНТРЕ «ПРОФЕССИОНАЛ»

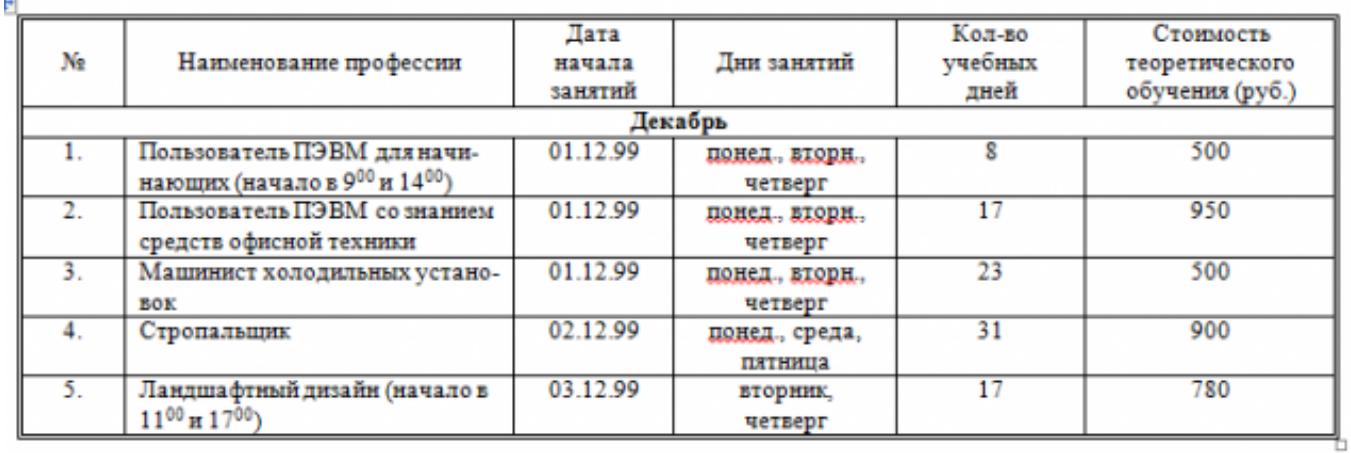

**Задание 3.** Наберите и оформите соответственно следующий текст

# Понятие о шрифтах.

Чтобы утвердить понятие шрифта как способа передачи информации, рассмотрим процесс чтения:

- 1. Сканирование документа. В русском языке принято определенное направление сканирования – слева направо и сверху вниз. При сканировании производится сегментация изображения, то есть разделение его на строки, слова и символы.
- 2. Распознавание слов. Имея представление о способе кодирования символов изображениями. принятом в определенном языке, глаза производят преобразование изображений в символы алфавита.
- 3. Слово ассоциируется с определенным объектом из внутренней базы знаний.

Шрифт - это способ кодирования текстовой информации, используемый при ее передаче в виде изображения. Шрифт определяет способ взаимного преобразования между символами определенного алфавита и их изображениями.

#### Некоторые термины.

 $\Gamma$ арнитура - определяет набор художественных решений, отличающий данный шрифт от других. Как правило, шрифты, относящиеся к одной гарнитуре, разрабатываются одним художником.

Начертание - это один вариант шрифтов из гарнитуры. Начертание однозначно определяет вид шрифта. В таблице приведены примеры некоторых стандартных начертаний:

Кегль - это размер шрифта, заданный в пунктах, равных 1/72 доле дюйма. Дюйм равен 25.4 мм.

Кернинг - специальный метод изменения расстояния между символами. Парный кернинг определяет расстояние между символами, входящими в определенные пары. Например: ГД, Гр., АТ, АО. Отсутствие кернинга в шрифте сильно ухудшает качество воспроизведения текста.

Сохраните документ в своей папке.

#### Закройте программу Word.

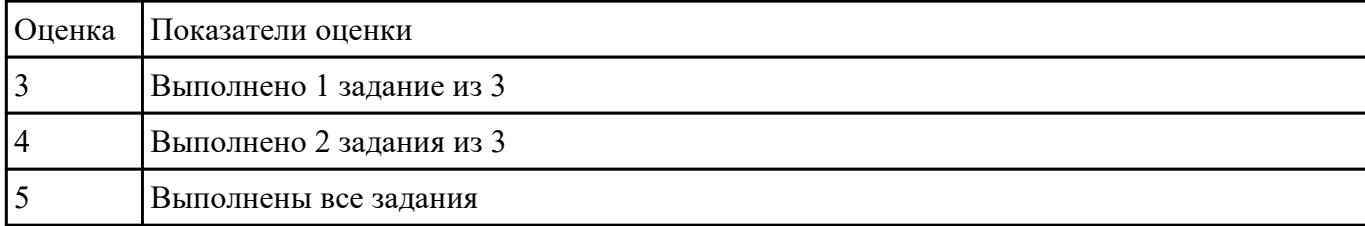

 **Задание №6**

# Задание 1. Запустите программу Excel

## 1. Создайте лист Цены

# 2. Сформируйте таблицу в соответствии с образном

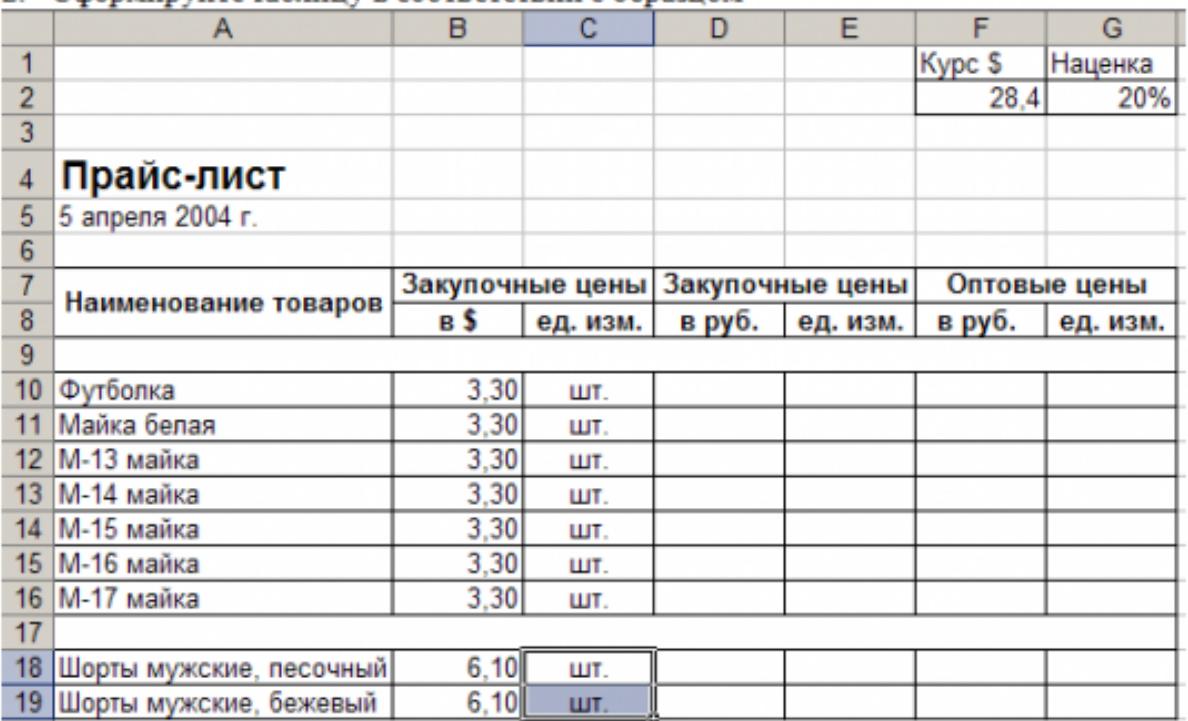

3. Выполните расчеты столбцов «Закупочные цены в руб.» и «Оптовые цены в руб.» по формулам:

Закупочная цена в руб. = Закупочная цена в \$ \* Курс \$;

Оптовая цена в руб. = Закупочная цена в руб. + Закупочная цена в руб. \* Наценка.

- 4. При написании формул используйте абсолютные адреса ячеек. Курс \$ и Наценка.
- 5. Единицы измерения скопируйте в два других столбца.

## Задание 2.

- 1. Создайте лист Территория
- 2. Сформируйте таблицу в соответствии с образцом

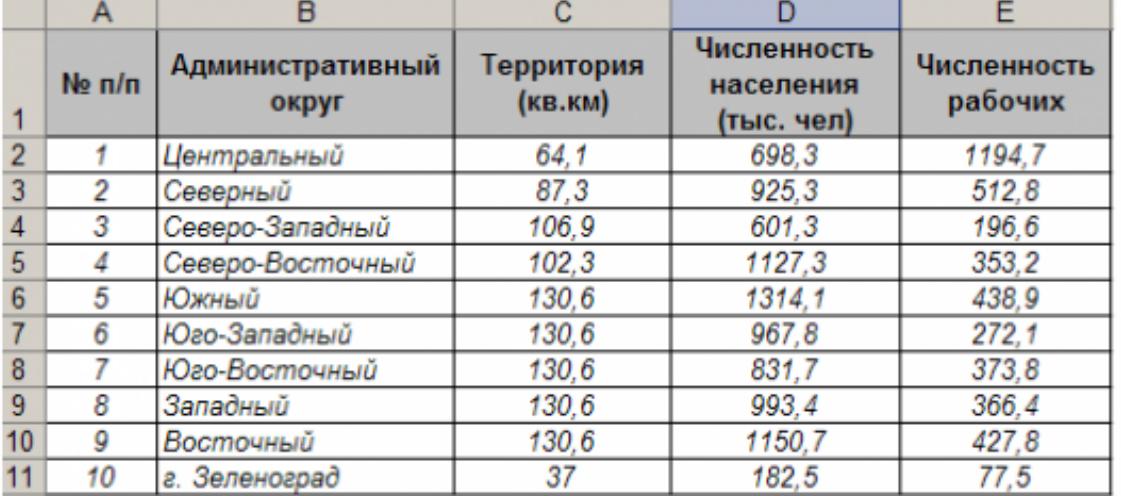

3. Используя Мастер функций, рассчитайте по столбцу Численность рабочих - Всего, Средний показатель, Максимальное значение

## Залание 3.

1. Создайте лист Биржи

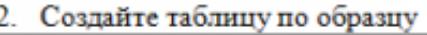

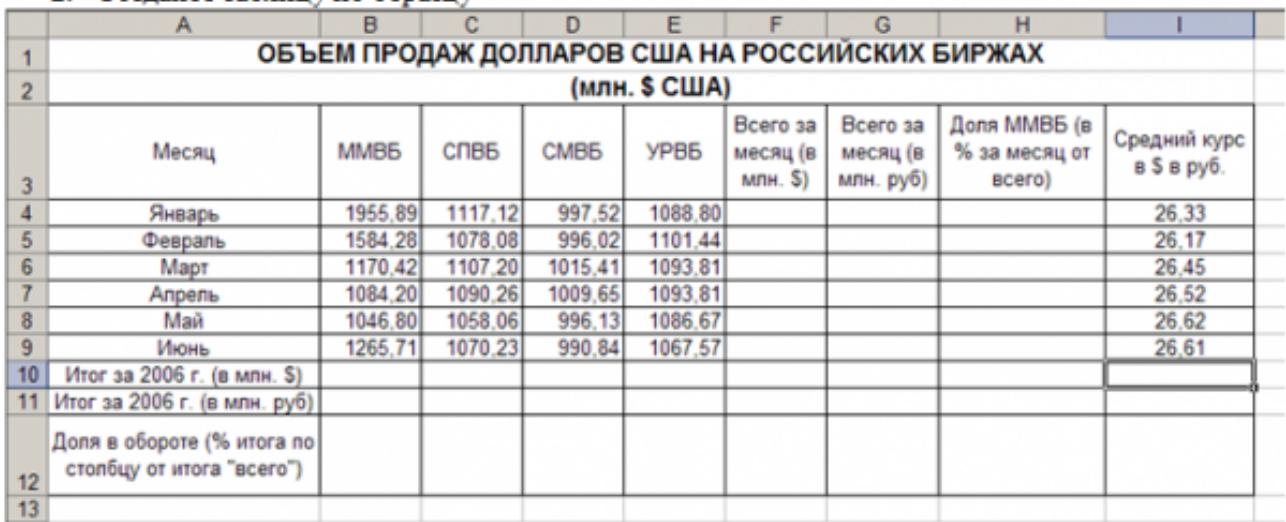

- 3. Выполните необходимые расчеты.
- 4. Постройте диаграмму, отображающую долю ММВБ за март в общем итоге. Диаграмму разместите на текущем листе.
- 5. Постройте диаграмму, отображающую изменения Объема продаж (долларов США) каждой биржей по месяцам. Диаграмму разместите на текущем листе.
- 6. Постройте диаграмму, отображающую изменения объема продаж (долларов США) ММВБ по месяцам. Диаграмму разместите на текущем листе.

Сохраните книгу в своей папке.

Закройте программу Excel.

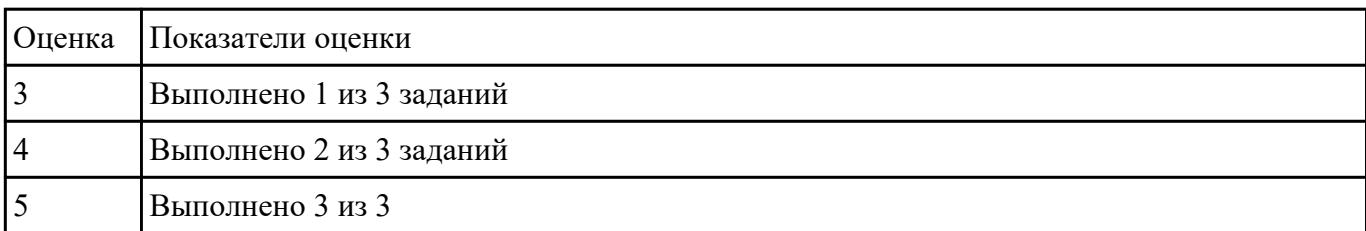

## **Задание №7**

Составление презентации по мативам русских народных сказок в соответствии с требованиями.

*Требования к содержанию мультимедийной презентации:*

- соответствие содержания презентации поставленным дидактическим целям и задачам;
- соблюдение принятых правил орфографии, пунктуации, сокращений и правил оформления текста (отсутствие точки в заголовках и т.д.);
- отсутствие фактических ошибок, достоверность представленной информации;
- лаконичность текста на слайде;
- завершенность (содержание каждой части текстовой информации логически завершено);
- объединение семантически связанных информационных элементов в целостно воспринимающиеся группы;
- сжатость и краткость изложения, максимальная информативность текста;
- расположение информации на слайде (предпочтительно горизонтальное расположение информации, сверху вниз по главной диагонали; наиболее важная информация должна располагаться в центре экрана; если на слайде картинка, надпись должна располагаться под ней; желательно форматировать текст по ширине; не допускать «рваных» краев текста);
- наличие не более одного логического ударения: краснота, яркость, обводка, мигание, движение;
- информация подана привлекательно, оригинально.

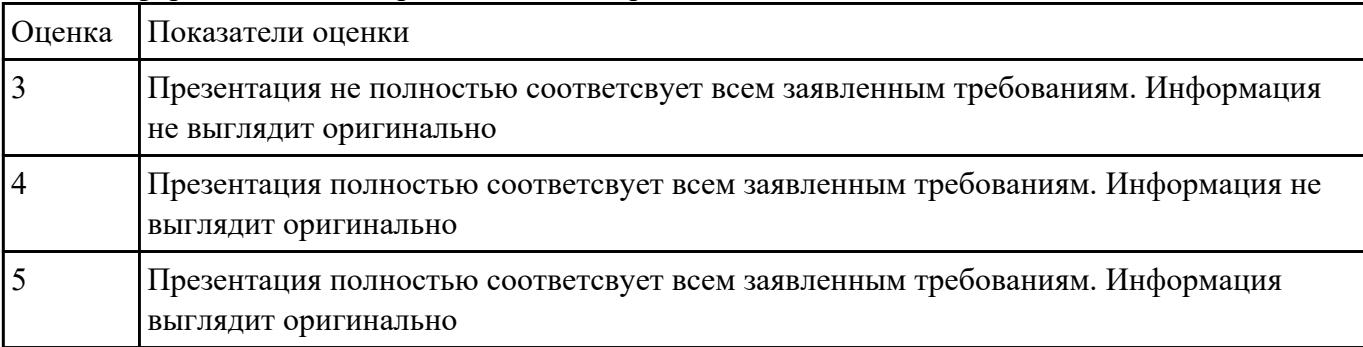

#### **Выполнить задание с использованием HTML:**

1. Записать код HTML, который выводит в окне браузера таблицу, содержащую 5 строки и 6 столбца.

2. Толщина таблицы 6 пикселей. Строки должны быть закрашены в синий, зеленый , черный, желтый и красный цвет.

3. Создать оглавление браузера с именем «Таблицы».

| Оценка | Показатели оценки                   |
|--------|-------------------------------------|
|        | Выполнен один пункт задания.        |
|        | Выполнен первые два пункта задания. |
|        | Выполнены все три пункта задания.   |

#### **Задание №9**

Запустите программу Access. Создайте базу данных «Отдел кадров».

В этой базе данных создайте таблицу «Кадры», используя Конструктор. Затем введите данные.

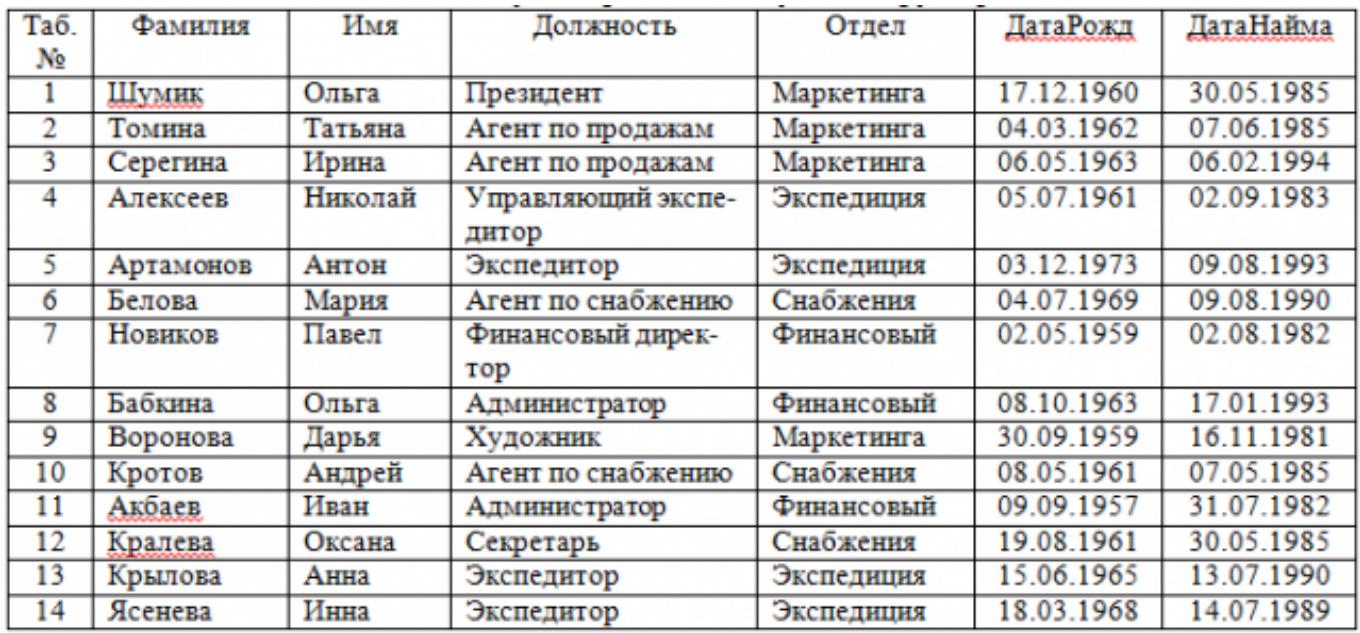

Для следующих полей определите типы данных и их свойства:

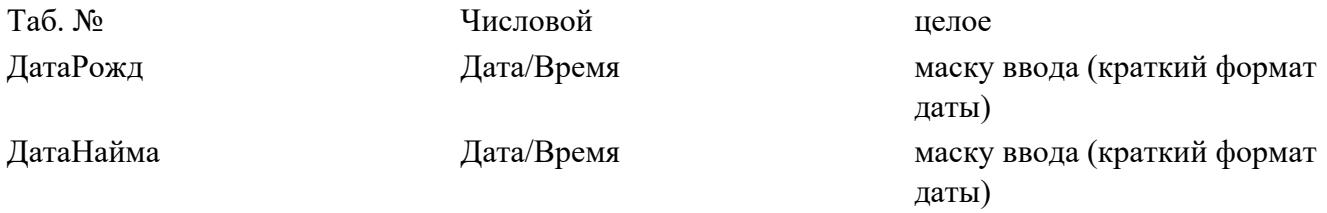

Поле «Таб. №» назначьте ключевым.

Создайте форму «Сотрудники». Поля формы совпадают с полями таблицы «Кадры».

В режиме формы введите следующие две записи:

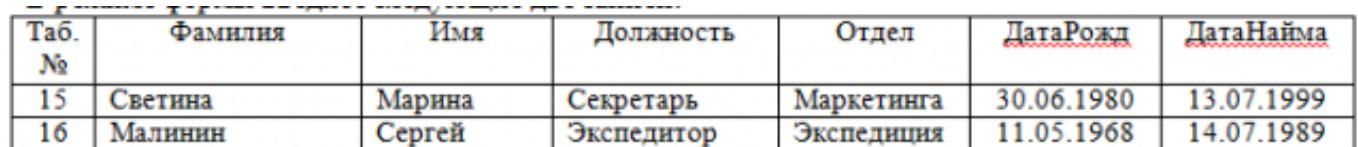

Оформите область заголовка формы:

Создайте надпись «Сотрудники»; Вставьте рисунок.

Создайте таблицу «Должностные оклады» и определите в поле «Должность». Введите данные.

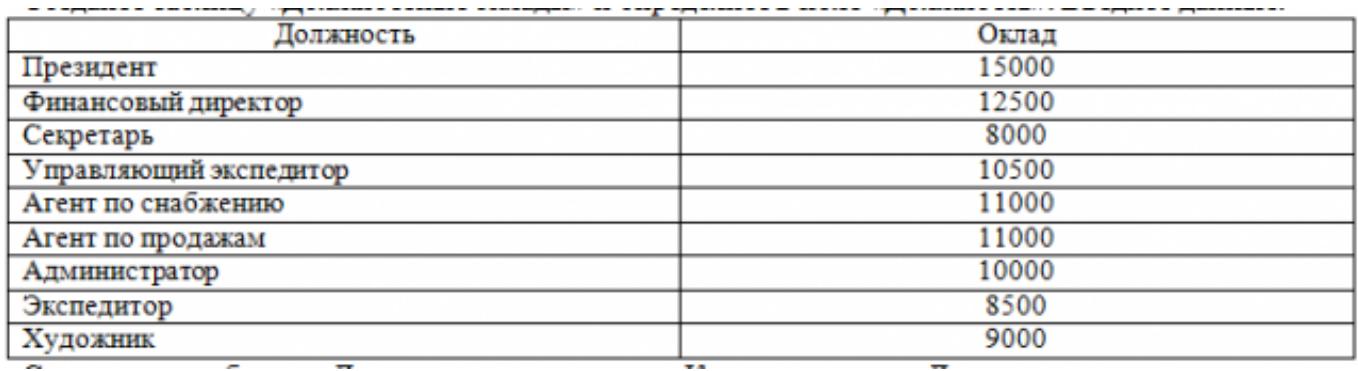

Свяжите две таблицы «Должностные оклады» и «Кадры» по полю «Должность».

Создайте следующие запросы:

Запрос 1. Выборка по следующим полям: «Фамилия» (сортировка по возрастанию), «Должность», «Оклад».

Запрос 2. По параметру: [Введите отдел]. Для завершенности запроса, остальные поля выберите на ваше усмотрение.

Запрос 3. Выборка по условию отбора: Оклад>10000 руб.

Запрос 4. Создать вычисляемое поле «К выдаче» в таблице «Должностные оклады» и подсчитать его по формуле: [Оклад] – [Оклад]\*0,13 (запрос на обновление).

Создайте отчет, содержащий поля: Фамилия, Должность, Оклад, К выдаче. Создайте заголовок отчета «Платежная ведомость».

Закройте программу Access.

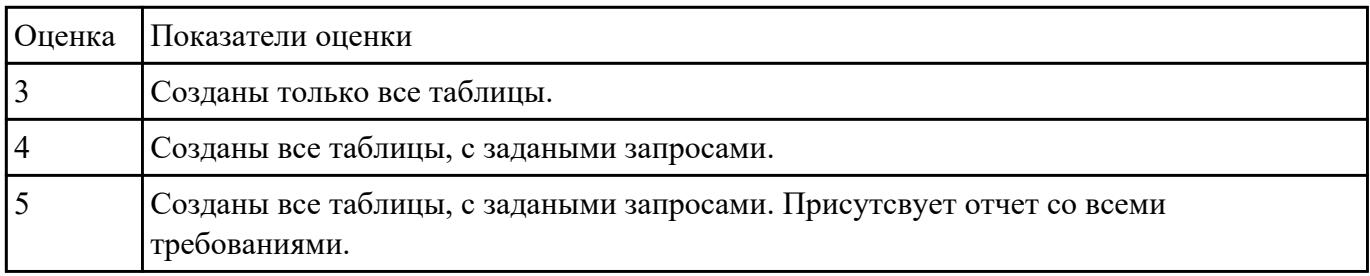

#### **Задание №10**

Задание 1

В программе Pain создать следующие рисунки:

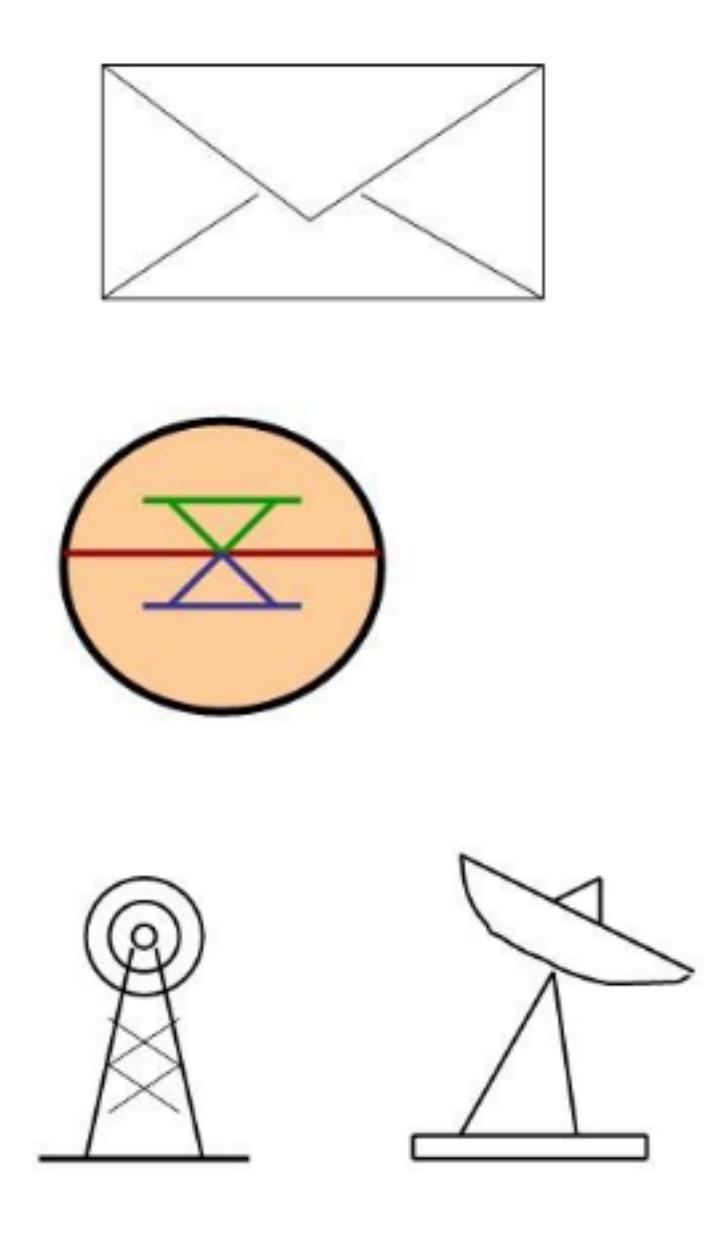

Задание 2

В редакторе Inkscape создать следующий рисунок. Украсить можно по своему выбору.

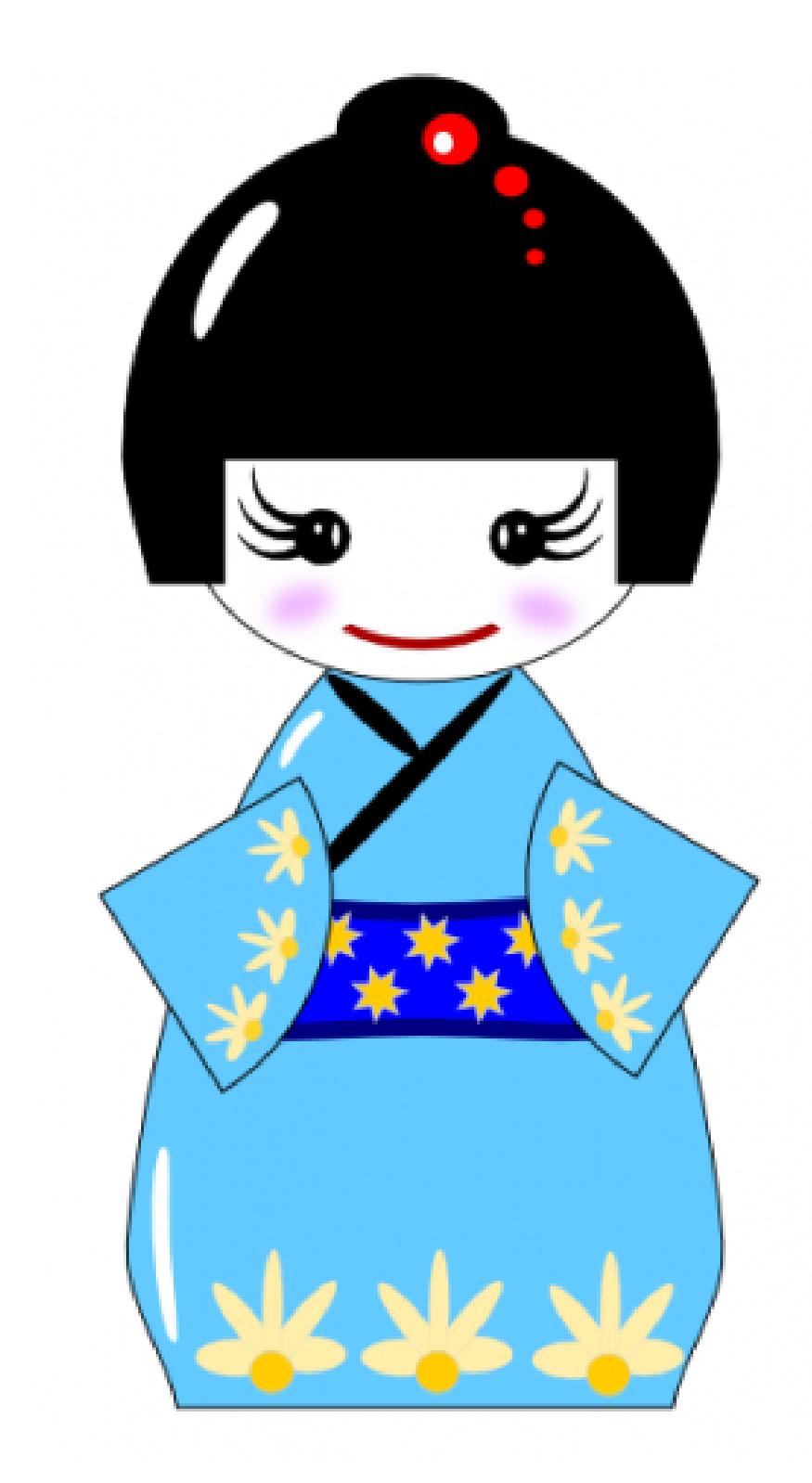

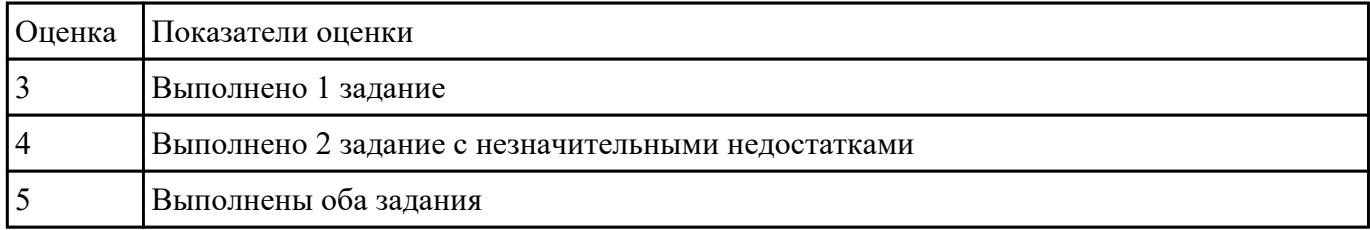

Создать видеоролик о своей группе.

Продолжительность не более 1,5 мин.

# Произвести демонстрацию с использованием мультимедиа-проектора

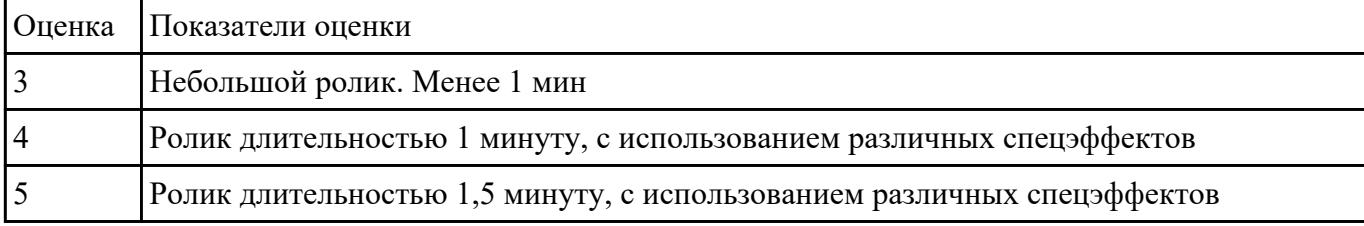